## **DSL-200 Revision C1. CD ver. 1.00 (AU) Driver ver. 1.7.3**

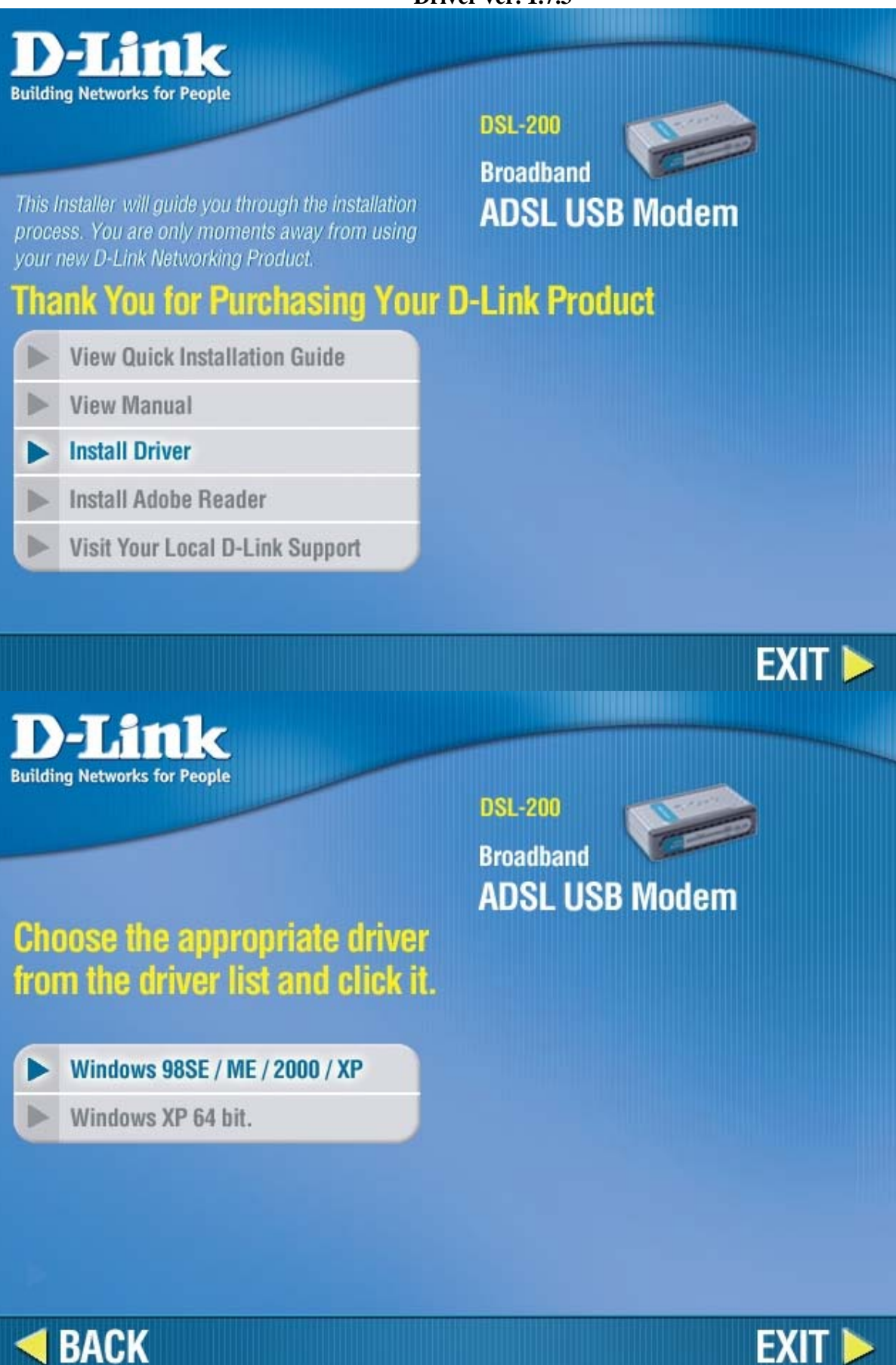

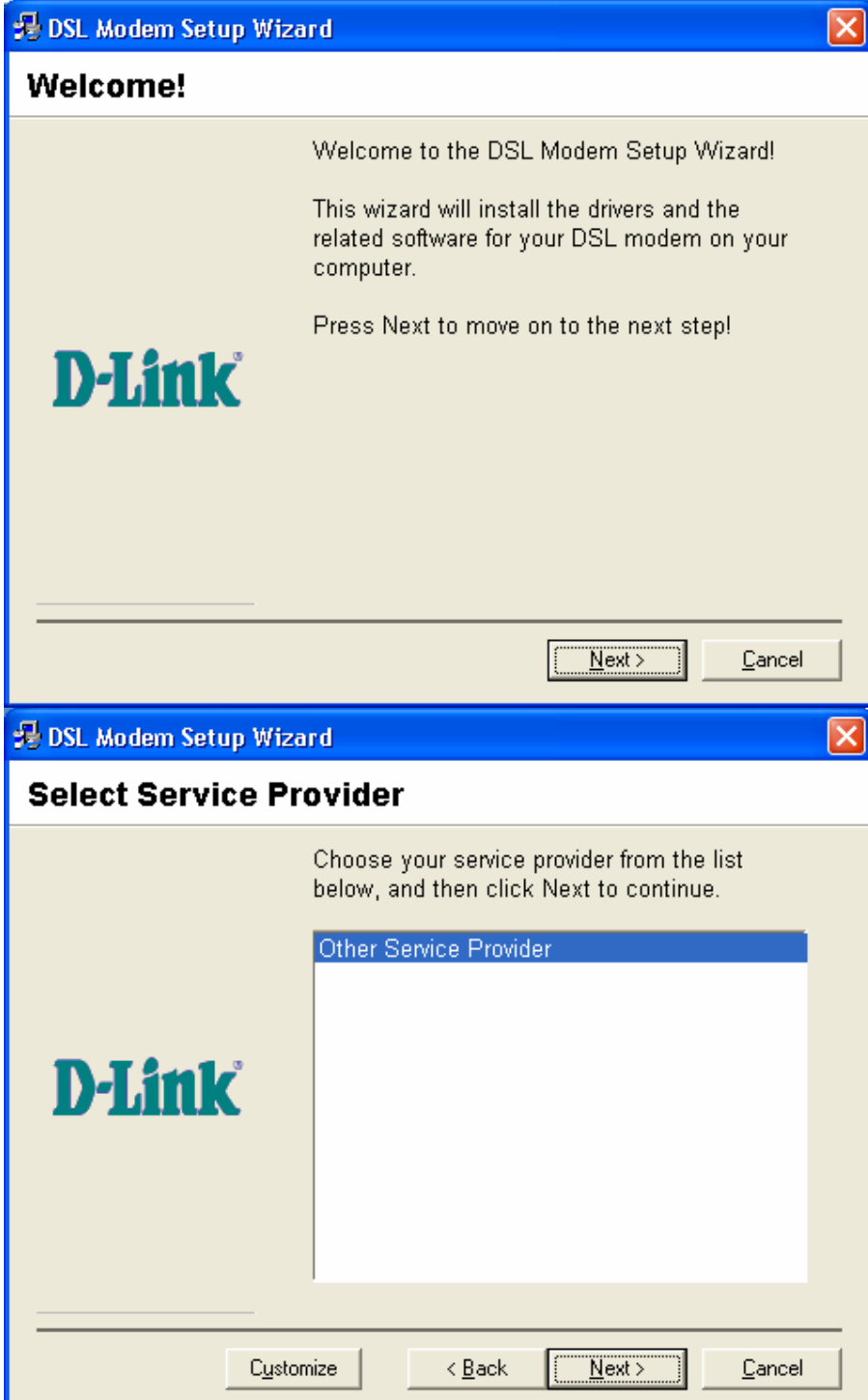

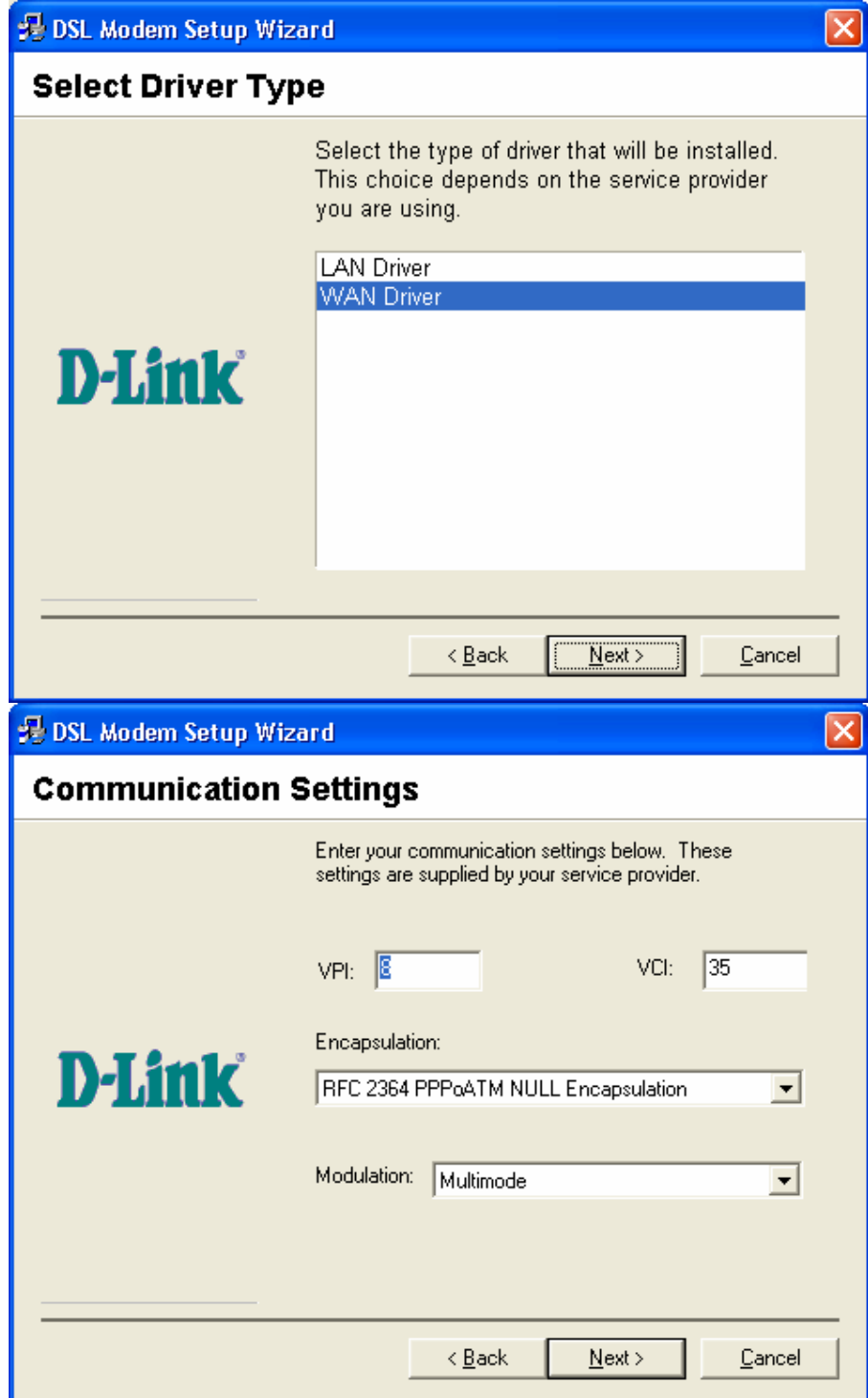

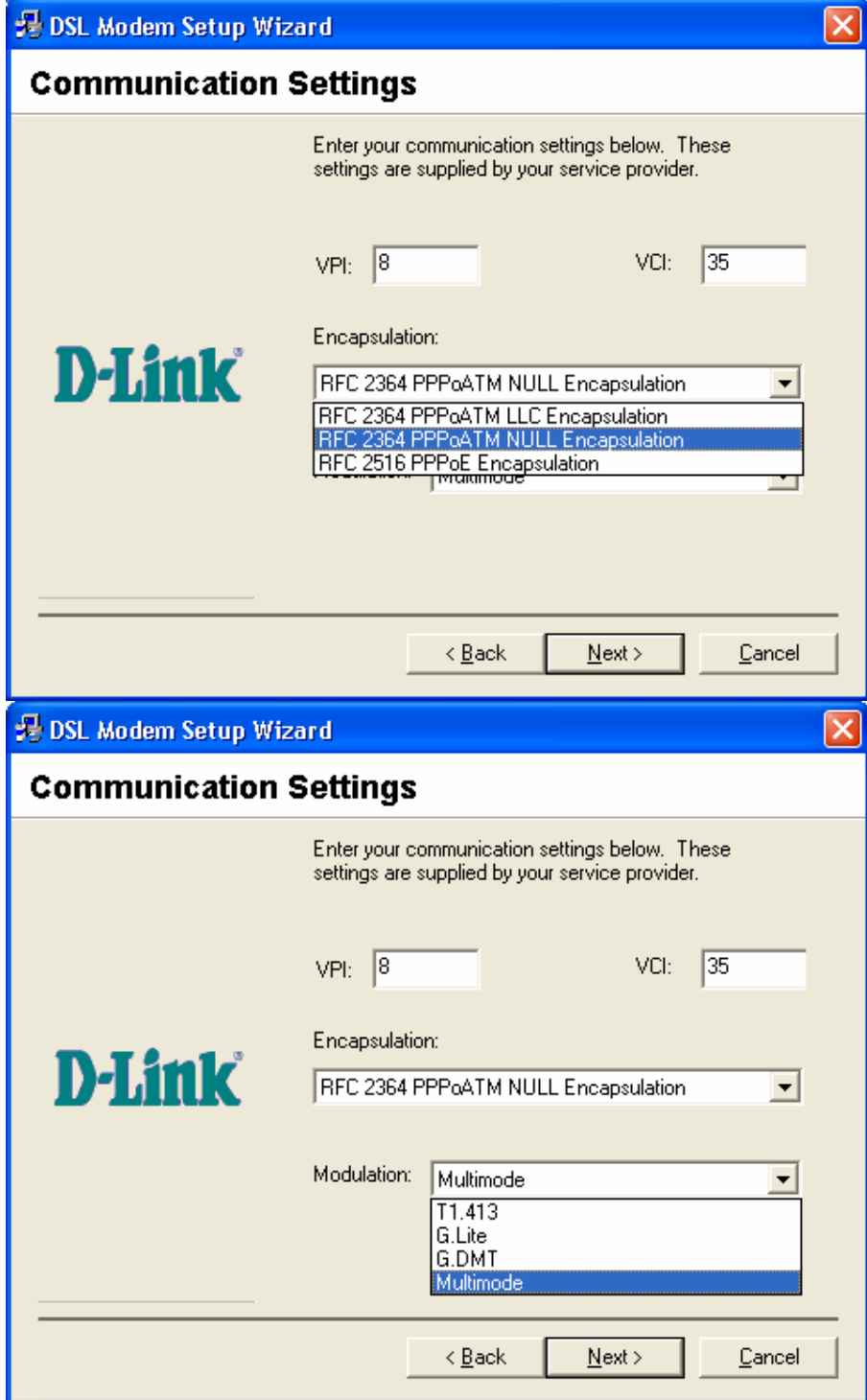

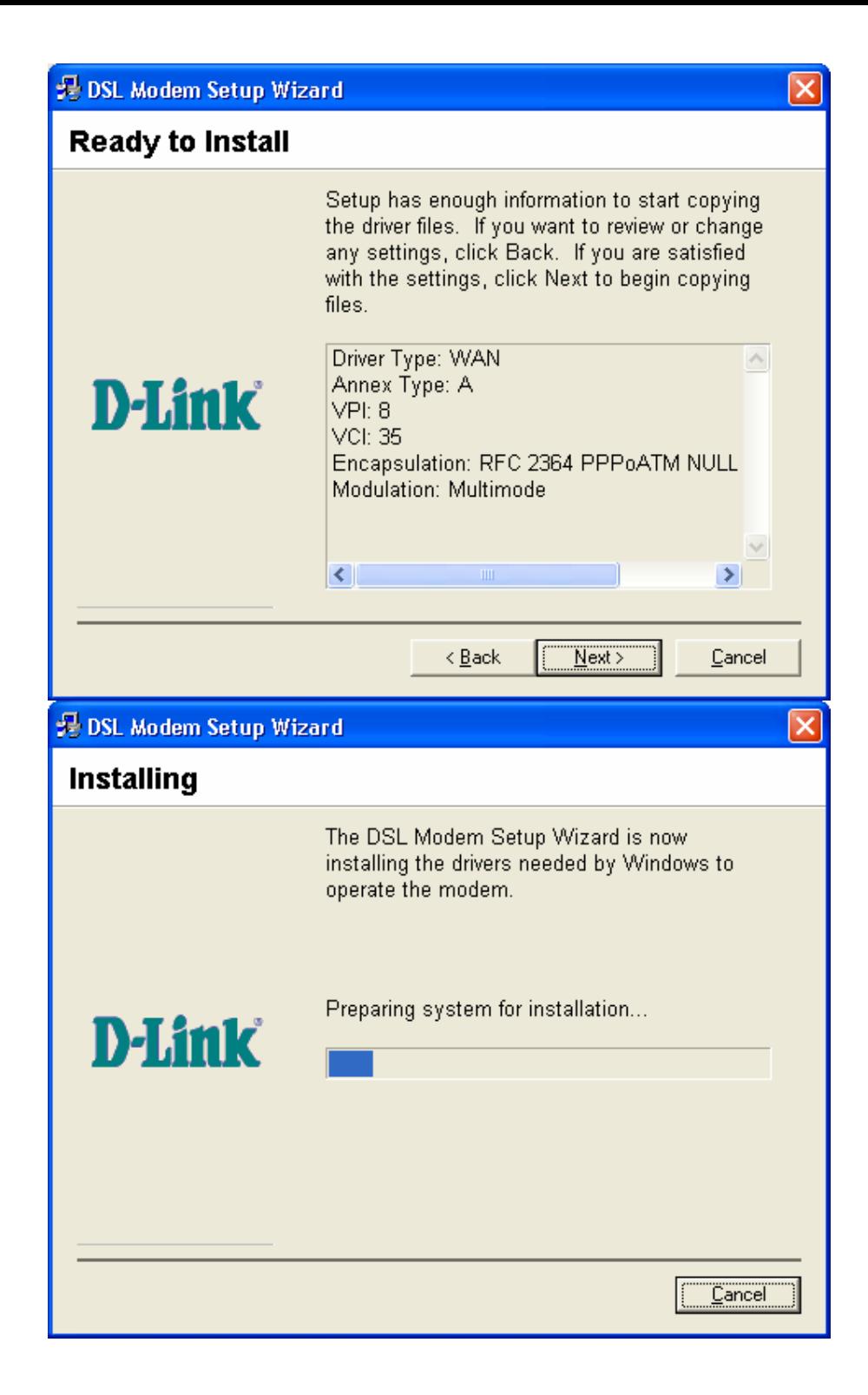

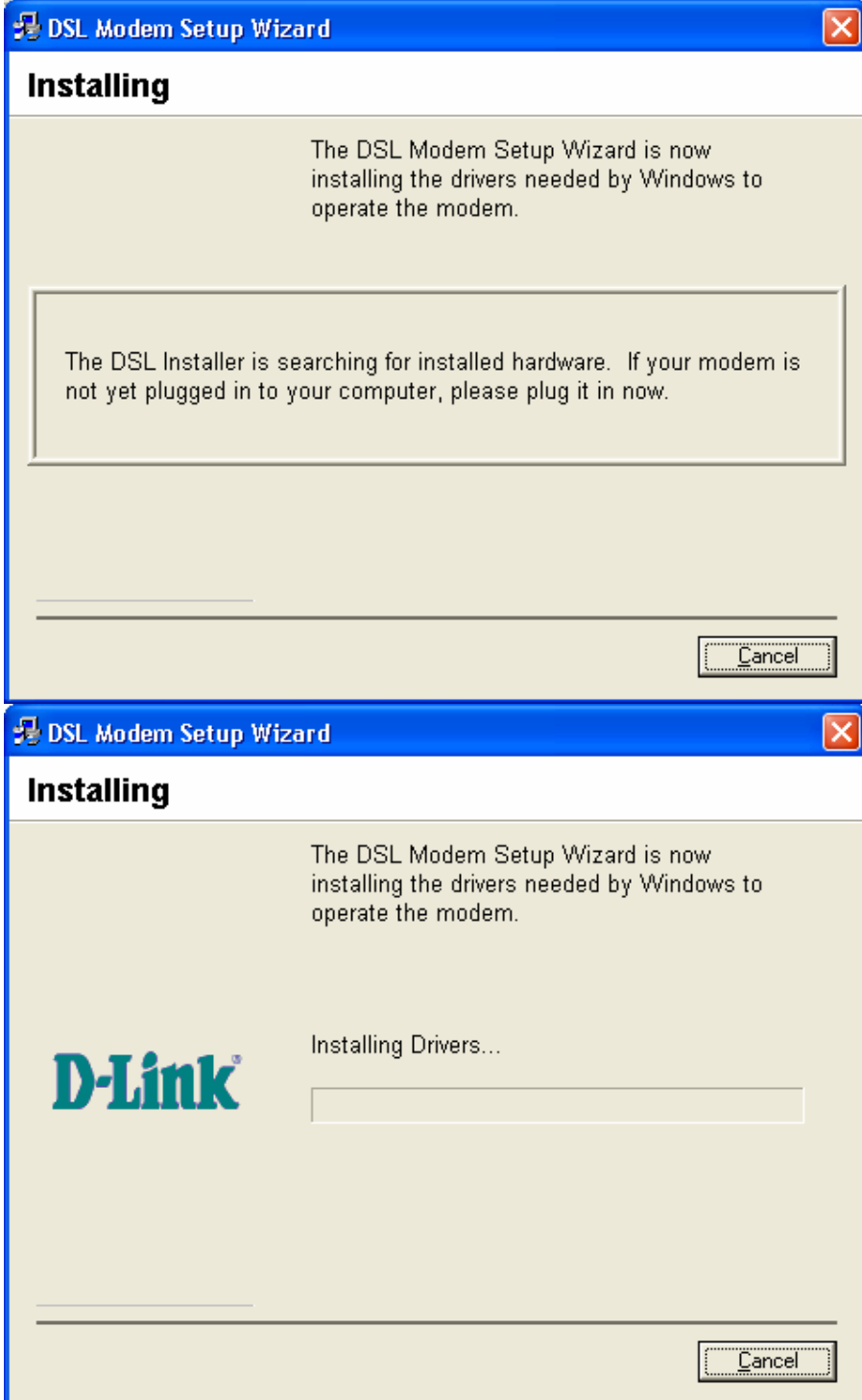

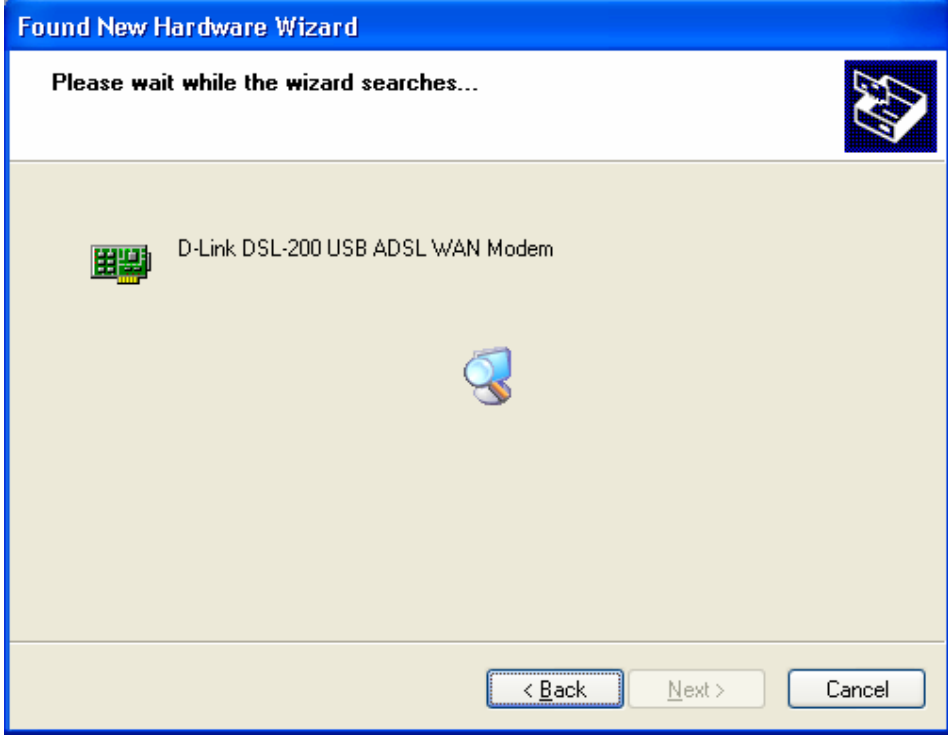

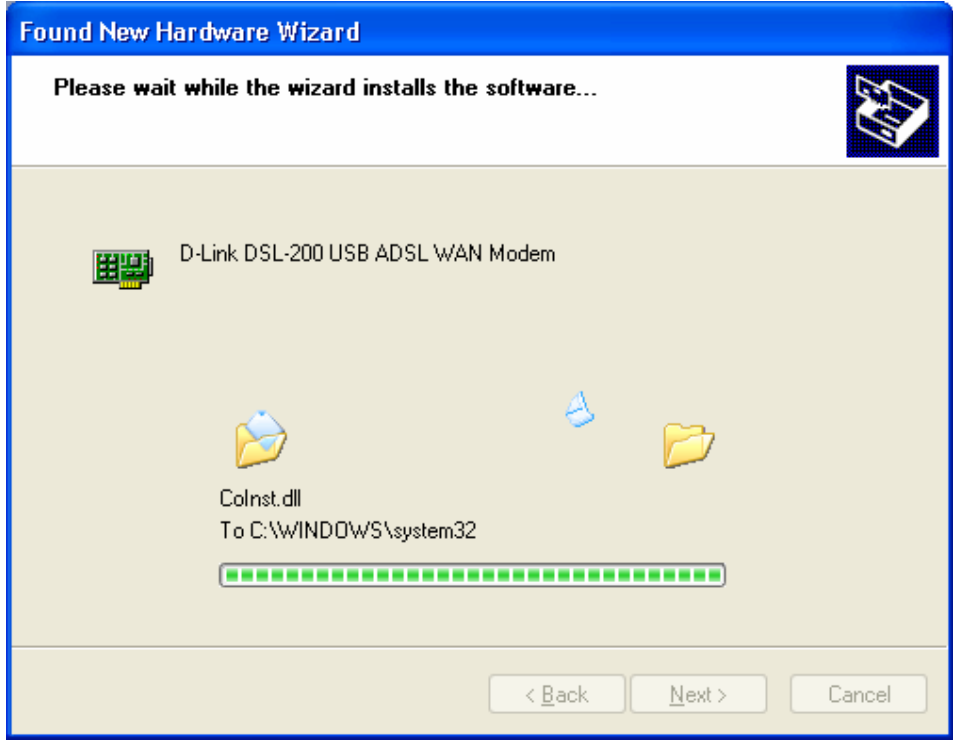

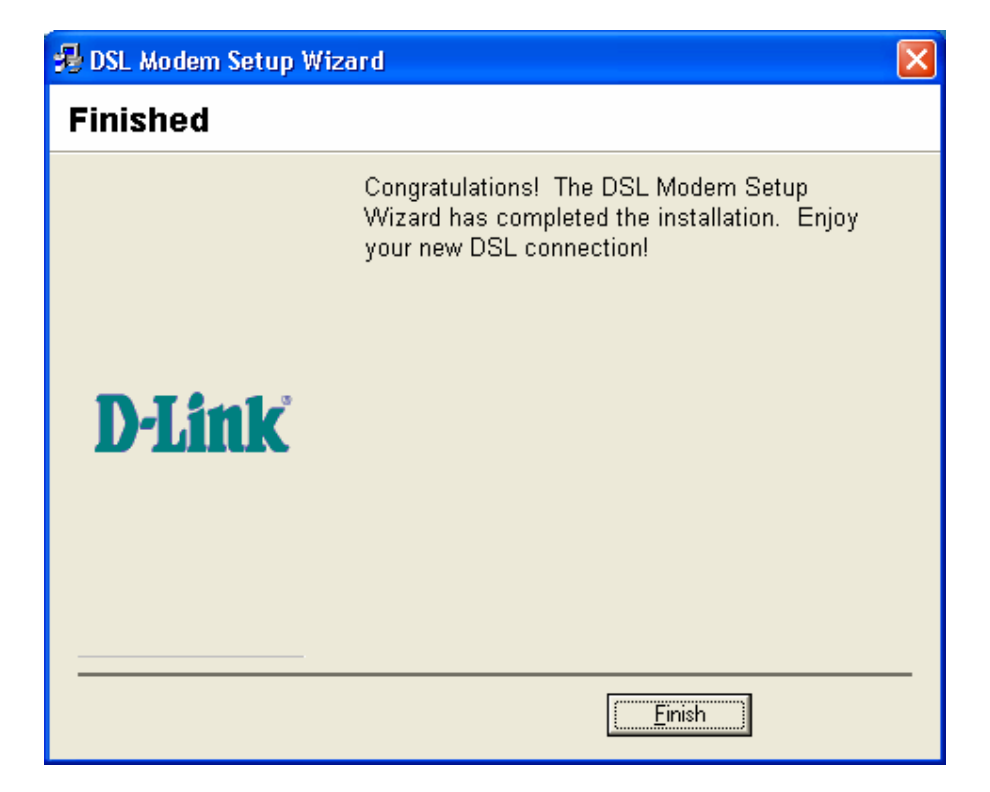

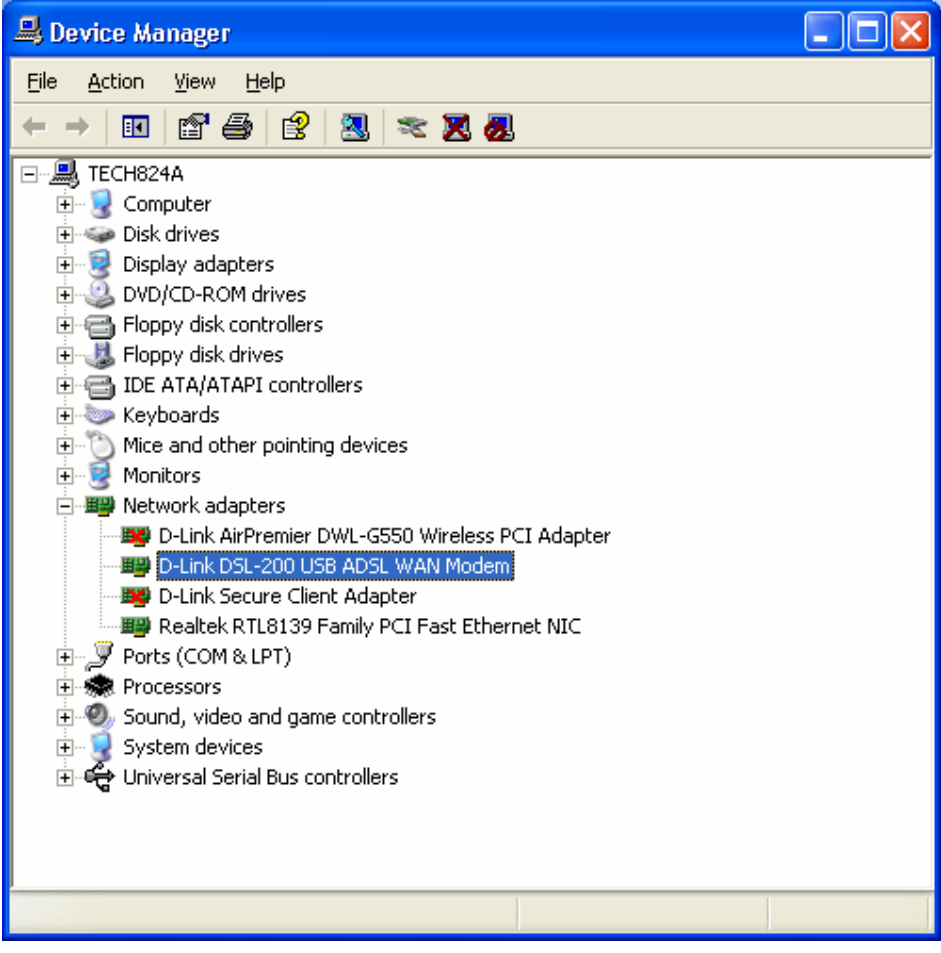

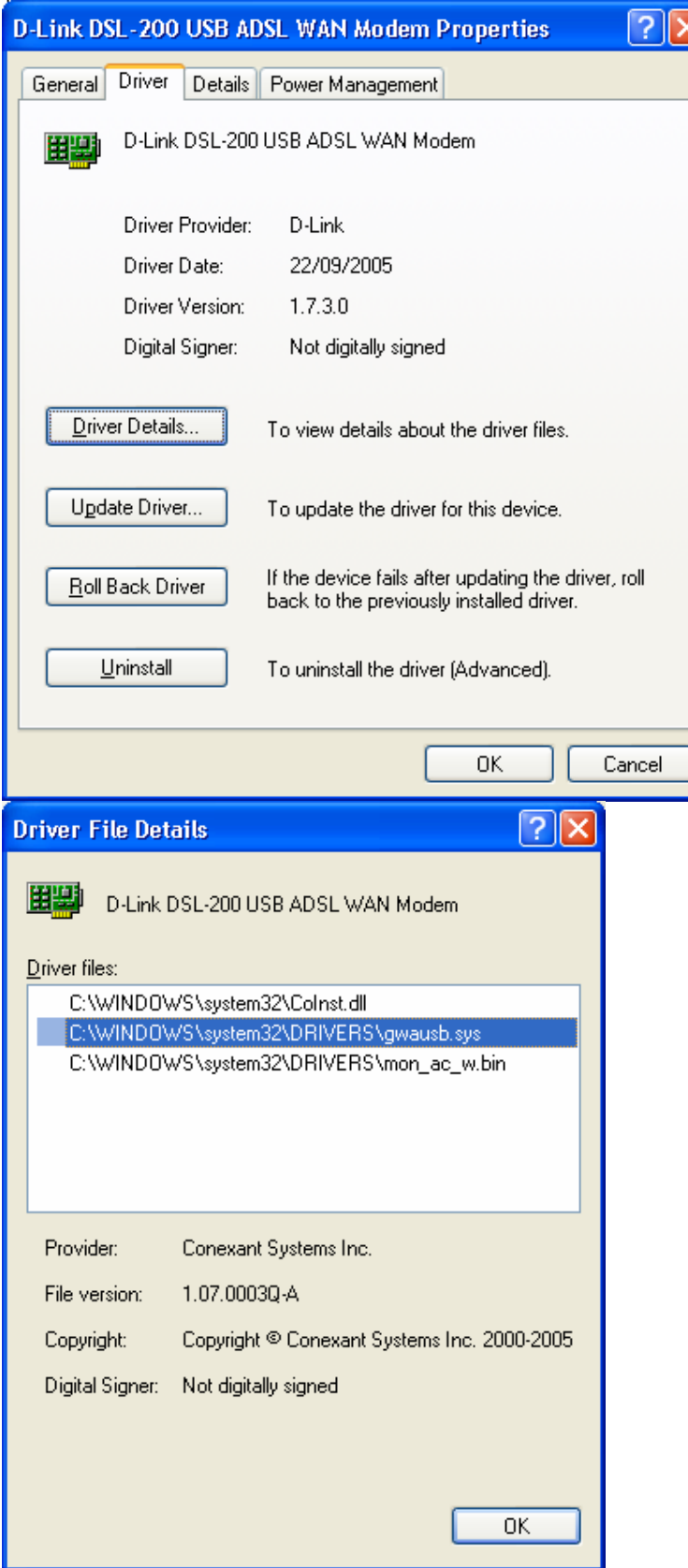

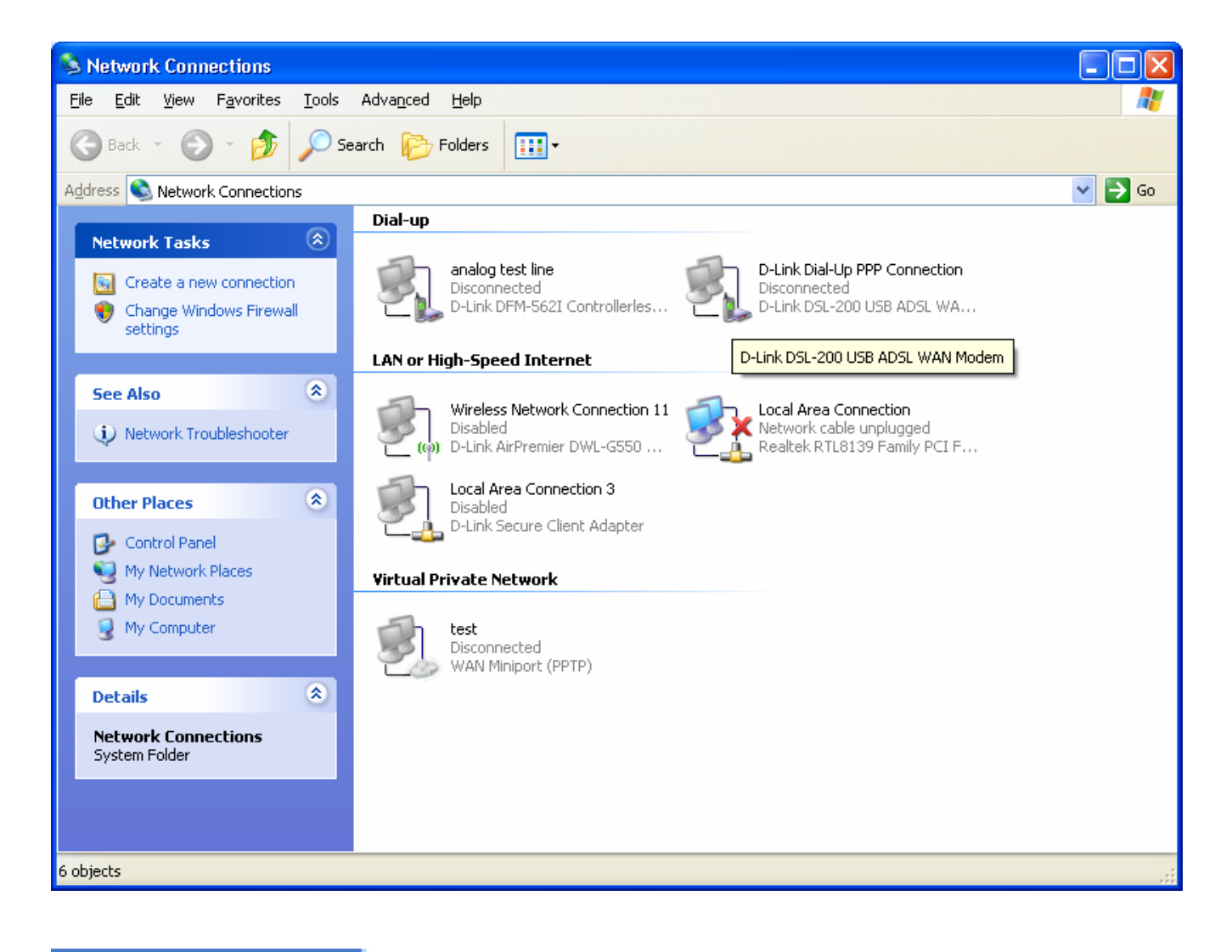

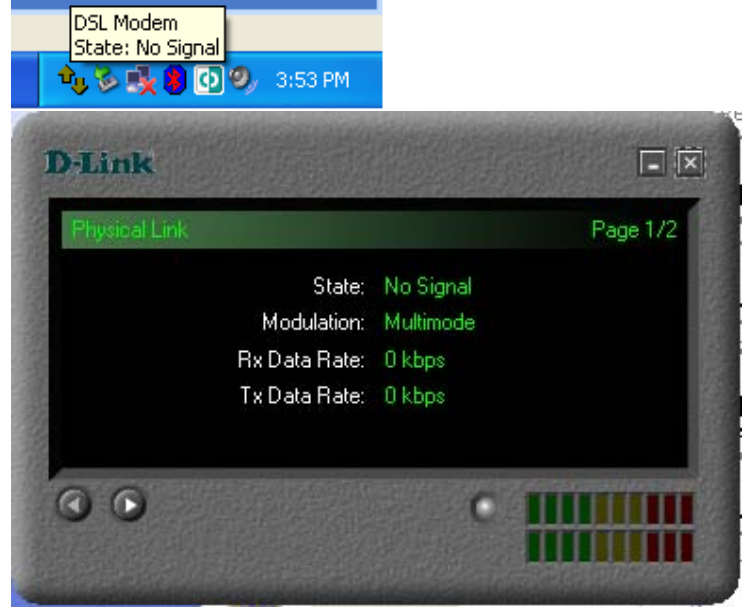

## **ADSL line connected:**

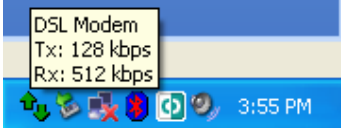

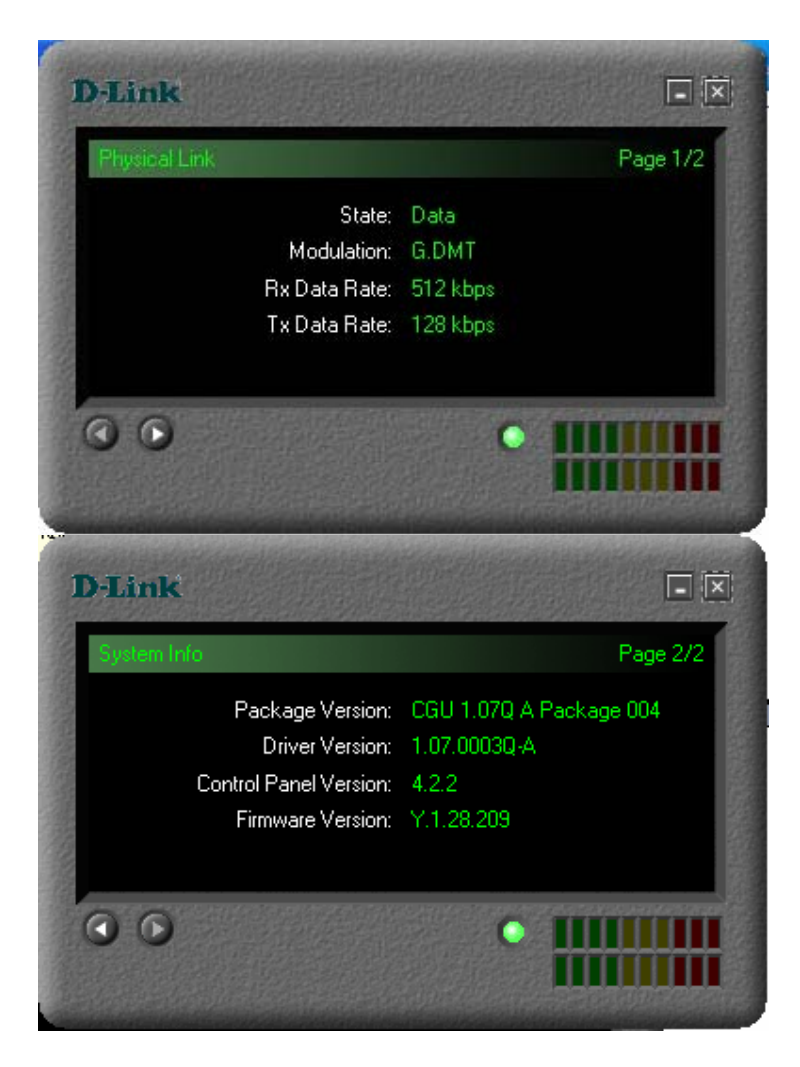

## **PPTP** Authenicated:

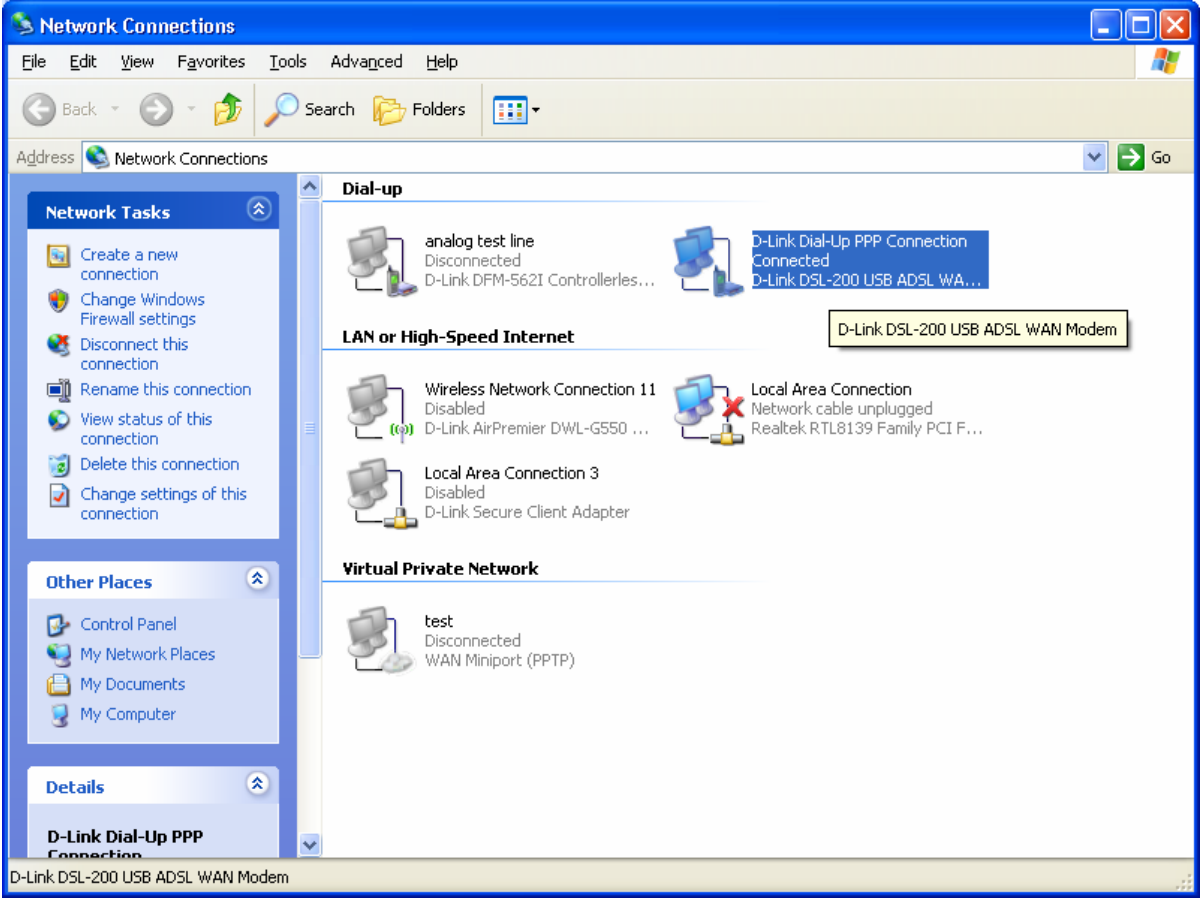

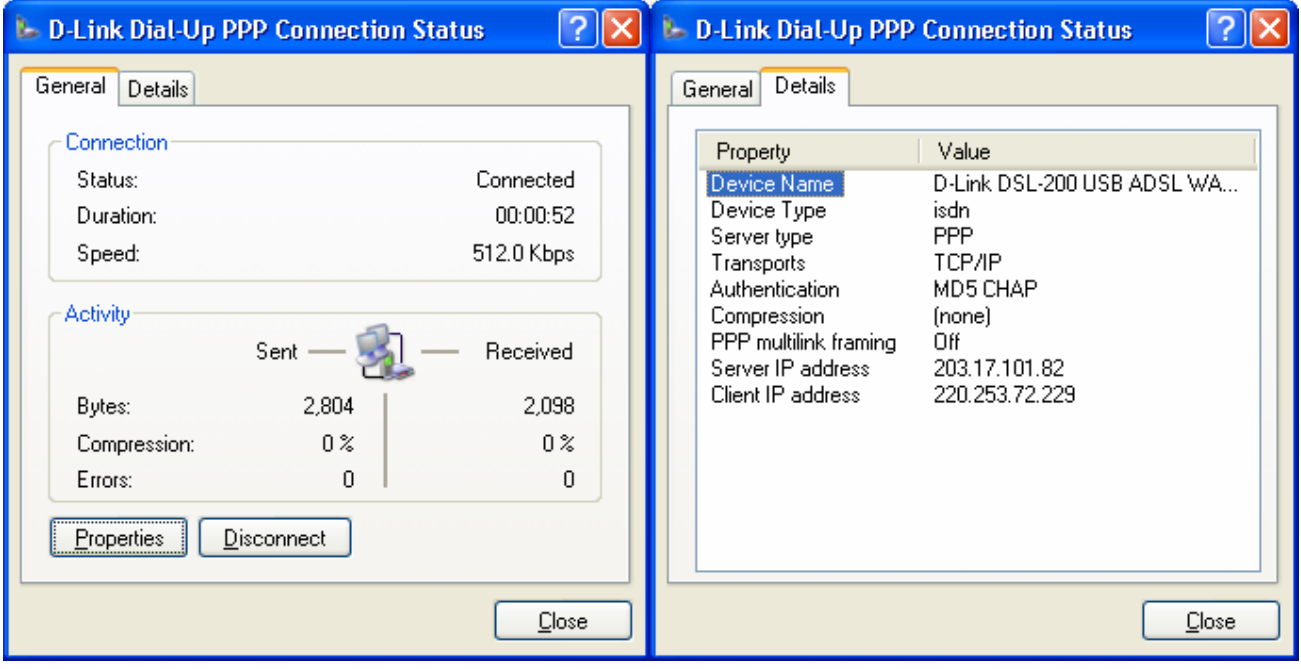

## ALT+CTRL+F1

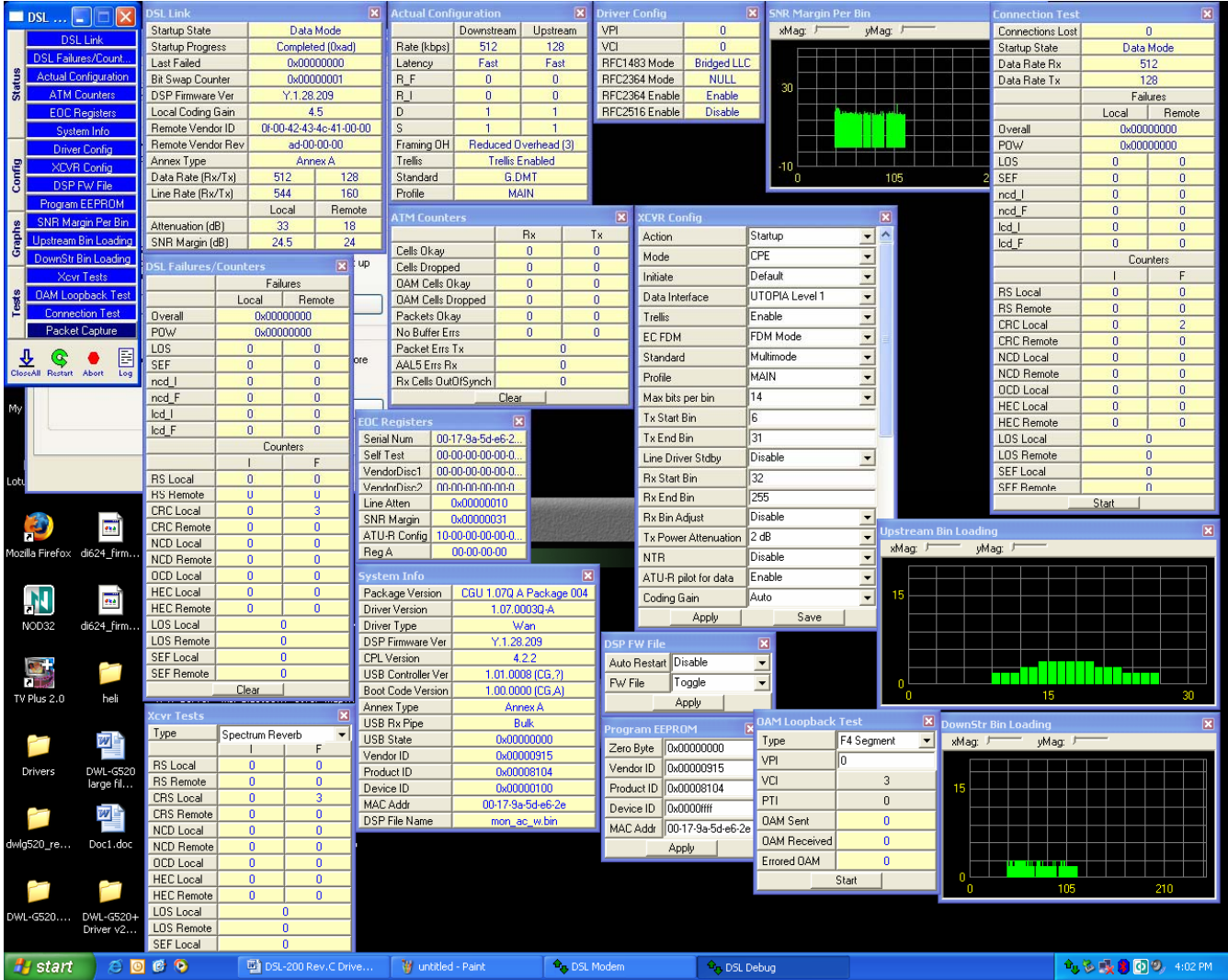